## Adobe Photoshop CC 2015 Version 17 Hacked WIN & MAC x32/64 2022

Installing Adobe Photoshop and then cracking it is easy and simple. The first step is to download and install the Adobe Photoshop software on your computer. Then, you need to locate the installation.exe file and run it. Once the installation is complete, you need to locate the patch file and copy it to your computer. Installing Adobe Photoshop and then cracking it is easy and simple. The first step is to download and install the Adobe Photoshop software on your computer. Then, you need to locate the installation.exe file and run it. Once the installation is complete, you need to locate the patch file and copy it to your computer. The patch file is usually available online, and it is used to unlock the full version of the software. Once the patch file is copied, you need to run it and then follow the instructions on the screen. Once the patching process is complete, the software is cracked and ready to use. To make sure that the software is running properly, you should check the version number to ensure that the crack was successful. And that's it - you have now successfully installed and cracked Adobe Photoshop!

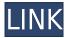

Skew, like most other free and paid image editors, has a handy Bicubic Module, which makes a quick and reliable click and drag tool that can artificially emulate an effect in Photoshop's lens distortion mode. When you're approaching curves, the marker arrows automatically shift to the right and left, and the angle of each arrow changes depending on the curve. However, the functionality is still something only experienced professionals would need, so this new skewing feature is limited to professionals going forward. The color sampling rate control is located in a submenu under "Image" at the very top of the interface, and you can increase dynamic range by increasing the sample, which you can see in the arrangements of concentric circles inside of the Photo mode's preview area. It's a lovely color wheel. Adding rectangular and star shapes, as well as text formatting options, to the format bar is a nice touch. The color palette seen in the screenshot below also supports grayscale, Sepia, Cyanotypes and the Shortwave palette often used by photographers. Likewise, the square selection tool has a number of templates to choose from, but is limited to the selection area. Gemini RAW levels works well. There is also a small setting that lets you turn it on or off. However, Gemini RAW is only available to Premium subscribers until August 2020. You can find one in the "Formats" tab. You can zoom in, but you cannot zoom out past about 50%. Actually, you can only do this one layer at a time. If you want to work with more than one layer, you can disable the zoom in one of the layers. Photoshop is a very powerful program and can perform complicated tasks while making it easy to use.

Download free Adobe Photoshop CC 2015 Version 17Activation Code With Keygen With Product Key For Mac and Windows [32|64bit] 2022

Are web designers becoming designers? This is one of my new favorite questions I get asked often. I believe there will always be a need for designers as they are one of the few professions that will not be at risk for automation. With web designer tools like Photoshop becoming more accessible, it is time for designers to evolve. This is why Adobe is excited to announce our web designers professional certificate program "Design as Code" that will be taking place in May of 2020. For more information and to enrol you can click the link here or schedule a time at http://web.adobe.com/design/dc-certificate/user-guide/. This is where we get started! Using a mobile framework, Adobe has chosen to build the application in HTML 5, the web standard that allows websites and other apps to be created in a language that is accessible to users of all kinds of web browsers. By using open web standards and a standard markup language, we built a mobile Photoshop app that works with all smartphones and tablets. We offer a preview of the application today so you can see how it performs on your Android or iOS device. Based on your feedback, we'll continue to make improvements to the app and you can provide additional feedback and ideas to help us make the best digital Photoshop experience. We hope you enjoy the preview of Photoshop the world's #1 creative application suite. We'll keep working, and you too can help us make the next great mobile Photoshop experience. To provide more ideas, we're gathering feedback today and welcome you to join the conversation! e3d0a04c9c

## Adobe Photoshop CC 2015 Version 17 Download free Registration Code WIN & MAC X64 2022

Adobe gave its native image processing application Pixelmator a radical redesign in 2019. The new Pixelmator Pro boasts over 20 new features, including a new perspective and transform tool and a tool that can automatically straighten and crop out wrinkles. It also boasts the ability to produce stunning multicolor 3D effects—including limited support for 3D photo effects. Read more in this feature overview article that explores some of the most significant Pixelmator Pro enhancements. As its name implies, Photoshop Elements for macOS is notably less capable of producing professional-quality work than its Windows counterpart. But the new release will still let you remove selections, crop photos snappily, and apply smart edits and effects. Photoshop Elements for Mac will also support the extended RAW format and can work batch processes. Most likely, you'll use Elements for Mac mostly for mundane tasks like removing spots and red-eye, cleaning up face and removing unwanted objects. Adaptive Smart Objects and Content-Aware Fill Zero In to restore type, text, logos and other content in images. This new feature is powered by Adobe Sensei, a computing neural network that can detect, recognize and restore the content in an image. Adobe Photoshop is a most popular digital imaging and graphics editing software tool, which is developed to enhance photographs and photos. It came into being when Adobe Systems wanted to produce a professional graphics program for the Macintosh platform, which became known as Photoshop. Since then, Photoshop has become one of the most successful programs of its kind. Photoshop has now become one of the most widely used computer programs, and it is used by most professional and nonprofessional multimedia designers, photographers, artists, and gaming engineers to edit, design, print, and craft content.

bubbles pattern photoshop download download cross hatch pattern photoshop photoshop hatch pattern download hexagon pattern photoshop download horizontal line pattern photoshop download pattern in photoshop download pattern overlay in photoshop free download islamic pattern for photoshop free download metal mesh pattern photoshop free download manga pattern photoshop download

The feature breakdown of Photoshop:

- Managing and organizing files
- Design interface
- Photoshop elements, Photoshop fix tools
- Fast & Slow tool options
- Multiple layers
- Smart Sharpen
- Blur
- Exchange for opacity
- Slideshow
- Editing
- · Combining and inserting media
- Building for PDF

- Publishing to social media
- Layers
- Mask
- Filters
- Exposure & graphics
- Photoshop & Illustrator
- Using the design workspace
- Mail merge
- Vector graphics
- Color
- Typography
- 3D
- Photomerge
- Layer styles
- Fields
- Watermarks
- Liquify
- Effects

The more you use Photoshop, the more you start to see just how many features it has. It's a fantastic devious tool. The secret to using it the most effectively is using it by looks and expertly in smaller tasks. Even with these tasks, you will be using layers and masks. If you understand these fundamental concepts, your workflow and editing will become infinitely better. Photoshop is not your only choice as there are other options available. Use the comparison chart below to decide which one might meet your editing needs. D. Terry Reese is a 42-year veteran of the information technology industry. He has been involved in the training and development of staff, students, and corporations in various IT areas, including the use of electronic design automation, software applications, and computer graphics. He has taught at the local, state, and national levels. He retired from Merit Systems and spent his last few years as a consultant and software trainer

Adobe set new standards when it launched its first version in 1992 and further got creative with each subsequent update and release. From its humble beginnings as a digital retouching software it has evolved until becoming one of the most popular graphics editing programs of all time. After the release of Photoshop Elements, the company added new features such as Auto Smart Tone, which allows users to automatically fix images by selecting the specific color range of each base color (black, white, blue, etc.); and Adobe Shadow, which adds to the paintbrush tool a set of new layer styles that produce highly realistic shadows. While it is scary that so many of our graphics editing systems will vanish in the near future, it's absurd that we've even reached the situation where we've all but lost the ability to edit our own photographs. So much of the value of photography lies in its capacity for empathy and creativity, and Photoshop is a very important part of that. Here there are variety of most famous Premiere Elements features, which can be found in the top bar on the left. These functions are very similar to professional ones. Please refer to the official manual for more details:

http://kb.adobe.com/it/products/ps\_elements/18/pdf/PSE\_8\_Manual\_Executive\_User\_English.pdf To get started quickly with the new features in Elements 8, drag and drop images onto the workspace in any order or artistically arrange them. This is a very useful feature if you're new to Elements.

 $\underline{https://soundcloud.com/enprivryfa1983/hercules-dwayne-johnson-1080p-torrent}$ 

https://soundcloud.com/dmitriyy3ash/adjustment-program-epson-artisan-px720wd

https://soundcloud.com/speedlacilre1971/hindi-movie-julie-2-hai-full-movie-download

https://soundcloud.com/dabbekadinen/prince-of-persia-zapomniane-piaski-spolszczenie-skidrow-29

https://soundcloud.com/menecakeio9/win-case-wn-622n-driver-80

 $\underline{https://soundcloud.com/kivinmuwas/sap2000\text{-}v14\text{-}1\text{-}valid\text{-}license}$ 

 $\underline{https://soundcloud.com/jolitoquamt/quitar-marca-de-agua-resolume}$ 

https://soundcloud.com/osunaromy/usb-copy-protection-software-crack-download

https://soundcloud.com/floxaniukg/automation-studio-60rar-64-bit

https://soundcloud.com/knocmulropho1976/sure-cuts-alot-2-keygen-11

To enhance its nondestructive editing capabilities and provide a more integrated editing experience for more users, Photoshop 2020 is getting all-new selection tools that work faster and preserve layers like never before. To help improve the accuracy of selections, Photoshop now makes smarter selections around complex objects by using smart tracking in conjunction with intelligent tracking points. Now, designers can select an object on a new track and create a one-click selection with less intrusiveness. And, to make it easier to select and edit in the browser, Photoshop 2020 will also automatically copy the original version of an image to the clipboard when you make your selection. Likewise, you can use these same selection tools in layers, where it is common to work on selections without disturbing other layers. In 2020, you'll be able to preserve all the editing work you've done on an image in a single click to create a new duplicate on the spot. To do so, click on the workflow icon at the top of the workspace. From there, you can delete or flatten selected layers, or just duplicate the selected layers in one click. You can also create a new pane from any of the original image's layers to make it easier to create new layers from scratch. According to Adobe, PS CS6 has some of the most powerful tools available. Not only does the software enhance your images, but it also enables you to produce stunning PDF documents. The attribute editing tools, including Type Kit, give you the capability to achieve fancy headers and subheaders, footers, and articles that are inclusive of other media. With the Type Kit utility, you see a preview of your font changes and other effects on-screen.

In fact, several other conversion functions were introduced with the new version. For example, a new Blend Layers module was integrated. Instead of applying the blend mode to each individual layer, users can now embed the blend mode as an effect in entire layers or collections of layers. This allows you to control the blend modes in very complex ways. It may be less aesthetically-pleasing to have several layers all lined up in a row, literally stacked and blended together. Instead, you can place individual layers in the stack, and apply a blend mode to the stack. Each layer can have a transparent background and be individually assigned its own blend mode. You can use this to manage the order of your layers and your workflow efficiently. This year, three new image filters are being introduced. The first one is a new motion blur filter called Motion Blur. This filter takes a photo of someone's face or body, blurs it slightly, and enhances the portrait nature of your photo. Next, the photo is not sharpened (unlike Edge Defocus). This makes the images look more like controlled, artistic blurs. Finally, it's not just a blur, it's a blur added in an artistic and controlled way. You can control this filter and blur your images slightly on a photo a lot of photos in your library. It gives people more control during editing. These special effects find new applications in Photoshop's Format tab in the Styles panel. These effects are already part of the Elements palette and they are also available to many users in Lightroom. In Photoshop, you can add these effects to every layer of an image without affecting its underlying content. In Lightroom, this is impossible. There are special Layers or collection effects that can add the format, black and white, sepia, or

| vintage style to a collection. | Layer style effects, | however, are applied d | irectly to the end result. |
|--------------------------------|----------------------|------------------------|----------------------------|
|                                |                      |                        |                            |
|                                |                      |                        |                            |
|                                |                      |                        |                            |
|                                |                      |                        |                            |
|                                |                      |                        |                            |
|                                |                      |                        |                            |
|                                |                      |                        |                            |
|                                |                      |                        |                            |
|                                |                      |                        |                            |
|                                |                      |                        |                            |
|                                |                      |                        |                            |
|                                |                      |                        |                            |
|                                |                      |                        |                            |
|                                |                      |                        |                            |
|                                |                      |                        |                            |
|                                |                      |                        |                            |